## **ขั้นตอนการปฏิบัติงานตรวจสอบเอกสารเบิกจ่าย – ค่าเบี้ยประชุมคณะกรรมการประจําคณะ**

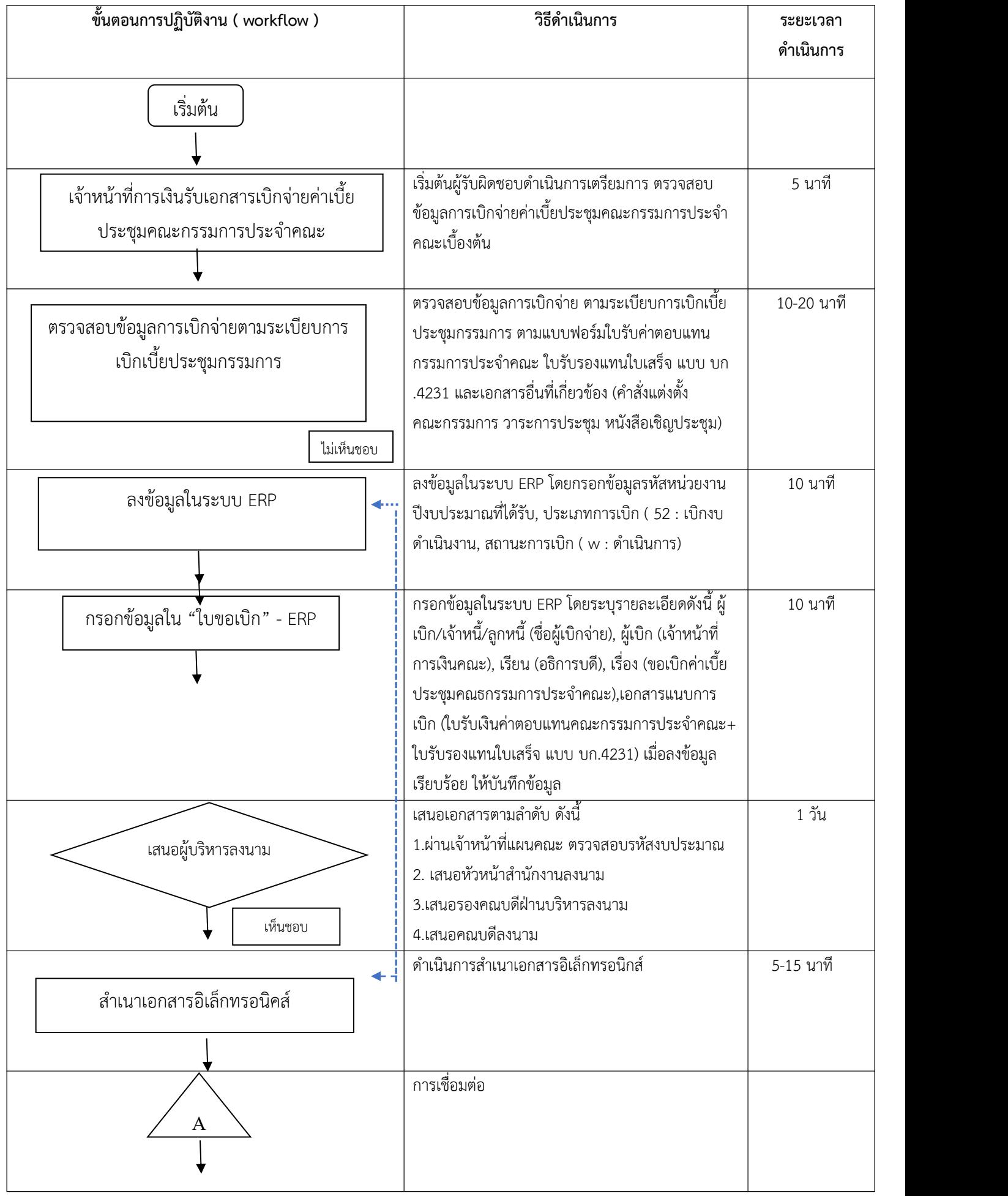

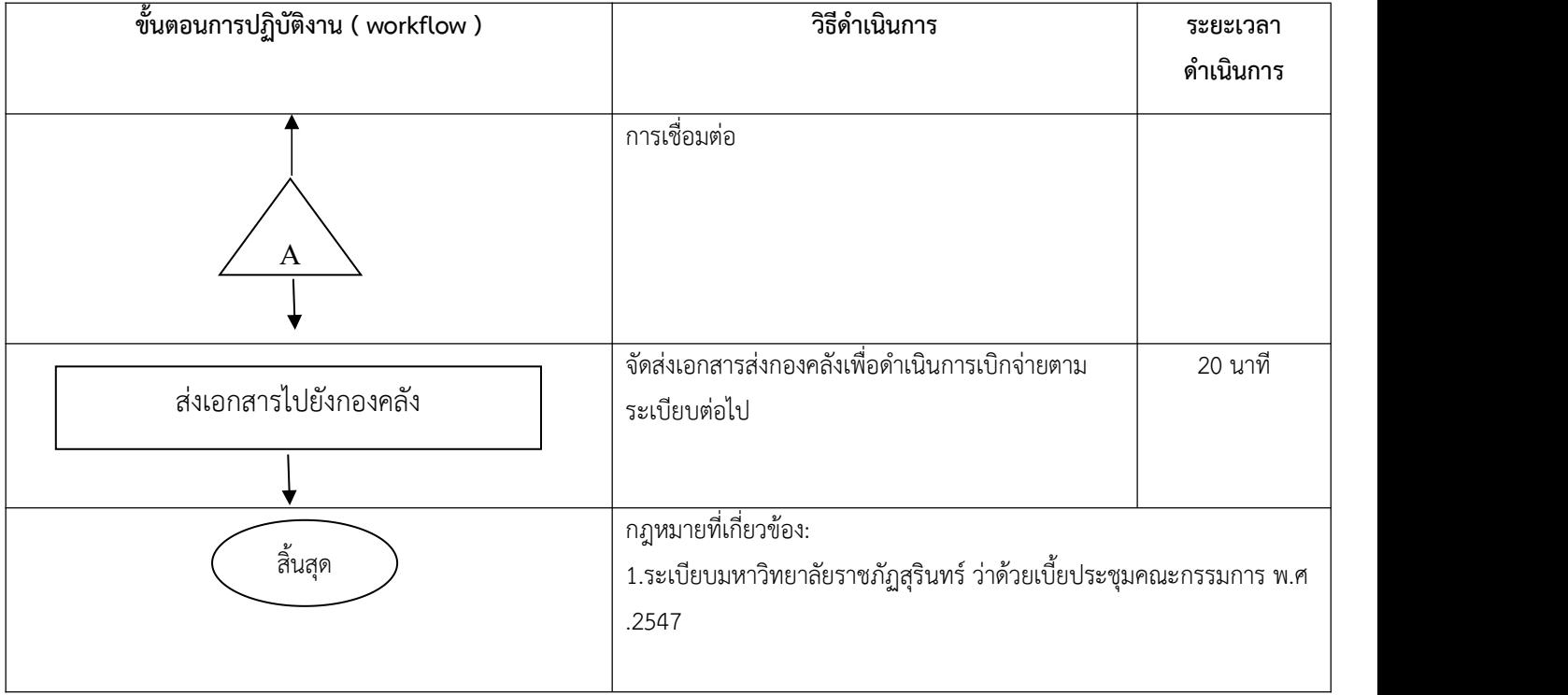